## MakuluLinux 10 Xfce freigegeben

Die neue Ausgabe der Linux-Distribution MakuluLinux 10 Xfce ist üppig mit Paketquellen ausgestattet und installiert viele Programme vor. Als Desktop kommt der ressourcenschonende Xfce 4.12 zum Einsatz. Soziale Netzwerke sollen dank passender Chrome-Erweiterungen besonders einfach zugänglich sein. MakuluLinux 10 Xfce steht als ISO-Image für 64-Bit-x86-Systeme auf der Projekt-Website kostenlos zum Download bereit.

Als Grundlage der Distribution dienen die Pakete von Ubuntu Trusty mit einem Kernel 4.2. Neben den Ubuntu-Paketquellen nutzt MakuluLinux einen bunten Reigen an zusätzlichen Repositories; etwa die von Linux Mint, Google, Opera, PlayOnLinux und eine Reihe privater Paketquellen bei Launchpad (PPAs). Man kann nur hoffen, dass diese gut zusammenspielen. Bei der Installation auf der Festplatte hilft ein grafischer Assistent.

Als grafische Tools zur Software-Verwaltung sind Synaptic und mintInstall dabei, den Dialog zur Verwaltung von Paketquellen und den Update-Manager hat sich Makulu ebenfalls bei Mint geliehen. Die Software-Ausstattung ist umfangreich, vorinstalliert sind beispielsweise der VLC-Mediaplayer, der Musikplayer Audacious, der Steam-Installer und PlayOnLinux/Wine für Windows-Spiele unter Linux. Mit Gtkam lassen sich Bilder von Digitalkameras herunterladen, zum Chatten ist Pidgin vorgesehen.

## Container: Docker 1.10 und rkt 1.0

Die neueste Docker-Version 1.10 verbessert die Abschottung von Containern. So kann Docker nun die Seccomp-Funktion moderner Kernel nutzen, um Systemaufrufe (Syscalls) zu blockieren, die in Containern laufende Anwendungen nicht verwenden sollen.

Neu ist auch die Unterstützung für User Namespaces. Dadurch kann ein auf Root-Rechte angewiesener Prozess diese innerhalb eines Containers erhal-

htop wird plattformunabhängig

Der Prozessbetrachter htop zeigt eine ständig aktualisierte Liste der laufenden Prozesse eines Systems. Nun ist das praktische Kommandozeilenwerkzeug in Version 2.0 erschienen, die eine Abstraktionsschicht für Plattformunabhängigkeit mitbringt. Damit läuft htop nicht mehr nur unter Linux, sondern auch unter OS X, FreeBSD und OpenBSD weitere Betriebssysteme können folgen.

ten, obwohl er auf dem Host unprivilegiert läuft.

Neben diesen und anderen Sicherheitsverbesserungen bringt Docker 1.10 auch eine neue Version von Docker Compose mit, womit sich auf mehrere Container verteilte Anwendungen verwalten lassen (siehe Seite 116). Bei diesem Orchestrierungswerkzeug lassen sich nun auch Netzwerk- und Storage-Ressourcen definieren, die Docker dann in Entwicklungs-, Test- und Pro-

Die Software kann Version 6 des Ncurses-Frameworks nutzen und lässt sich daher nun insgesamt besser mit der Maus bedienen; selbst das Mausrad funktioniert jetzt. htop 2.0 enthält etliche Neuerungen: So wurde etwa das Anpassen der dargestellten Werte vereinfacht und der Administrator kann mit dem Tastenkürzel E auch Umgebungsvariablen für einen Prozess setzen. (Imd@ct.de)

zur Installation eignen soll.

duktivumgebung stets gleich einrichtet

Derweil hat CoreOS die Version 1.0 von rkt (sprich: rock-it) freigegeben. Mit ihr soll die alternative Container-Laufzeitumgebung reif für den produktiven Einsatz sein und über ein stabiles API verfügen. Das 2014 gestartete rkt kann Container nicht nur über App Container Images (ACI) einrichten, sondern auch über Docker Images. Die Container kann rkt mit verschiedenen Techniken

Das KDE-Neon-Projekt will die neueste KDE-Software in einer stabilen Umgebung auf der Grundlage einer Ubuntu-LTS-Version zugänglich machen. Geplant sind zwei Live-DVDs: Die User Edition wird jüngst veröffentlichte Versionen der KDE-Anwendungen und des Plasma-Desktops liefern, während die Developer Edition aktuellen Code aus dem KDE-Git-Repository nutzt. Mit beiden Live-Syste-

KDE Neon: Der neueste Plasma-Desktop

head als eine mit KVM erzeugte virtuelle Machine. Laut den rkt-Entwicklern nutzt rkt noch einige andere Sicherheitstechniken, durch die Container besser abgeschottet laufen sollen als bei der Laufzeitumgebung von Docker. (thl@ct.de)

betreiben, darunter auch die "Clear Container"-Technik von Intel, bei der der Container mit KVM läuft. Ein solcher Container läuft isolierter als ein Docker- Container und hat weniger Over-

Die Anbindung an soziale Netzwerke wie Facebook, Instagram, Twitter und Messenger wie Telegram, WhatsApp und Facebook Messenger läuft über Google Chrome, der in Version 48 dabei ist. Das Add-on "Speed Dial FVD" und ein weiteres Xfce-Panel am oberen Bildschirmrand, das bei Mauskontakt eingeblendet wird, bieten schnellen Zugriff auf die Dienste und Apps. (lmd@ct.de)

men soll eine Neuinstallation möglich sein. Als Grundlage wird das für April angekündigte Ubuntu 16.04 LTS dienen.

Derzeit gibt es KDE Neon in einem eigenen Repository für Kubuntu 15.10, das die neueste KDE-Software enthält. Das Paket neon-desktop installiert KDE-Software aus dem Unstable-Git-Repository – die Entwickler warnen, dass die Pakete zu Problemen führen können. (odi@ct.de)

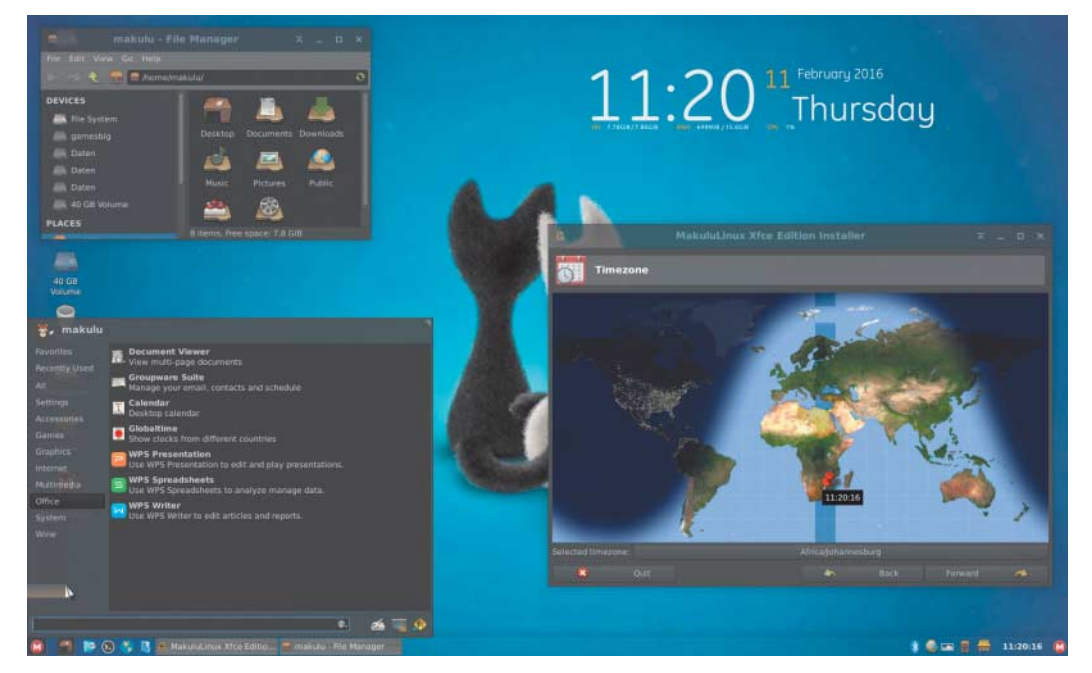

**Das Ubuntu-Derivat MakuluLinux 10 Xfce bringt auch einen grafischen Installationsassistenten mit.**

Büro-Software für Tabellen, Texte und Präsentationen stellt WPS Office 9.1 bereit, dessen Oberfläche an MS Office erinnert. Mit dem Funktionsumfang von Libre-Office kann das Paket allerdings nicht mithalten. Multimedia-Codecs und das Flash-Plug-in sind vorinstalliert. Mit dem Makulu Constructor ist ein Tool dabei, das eine Kopie des Systems in ein ISO-Image packt, das sich auch